## **Répondre aux questions qui suivent sur une copie double**

(Différente de celle sur laquelle seront rédigées les réponses aux sujet donné par Mme Lebrin)

## Partie B – Architecture matérielle et système d'exploitation.

**Question 1** - Une instruction écrite en langage assembleur est constituée de deux 'parties' : lesquelles ?

**Question 2** – Quelle différence entre une instruction écrite en langage assembleur et la même instruction écrite en langage machine ?

**Question 3** – Comment appelle-ton le programme qui permet de 'traduire' en langage machine des instructions écrites en langage Python ?

On dispose d'un logiciel qui permet de simuler le fonctionnement d'un microprocesseur.

Les opérations que ce processeur est capable de réaliser sont les suivantes :

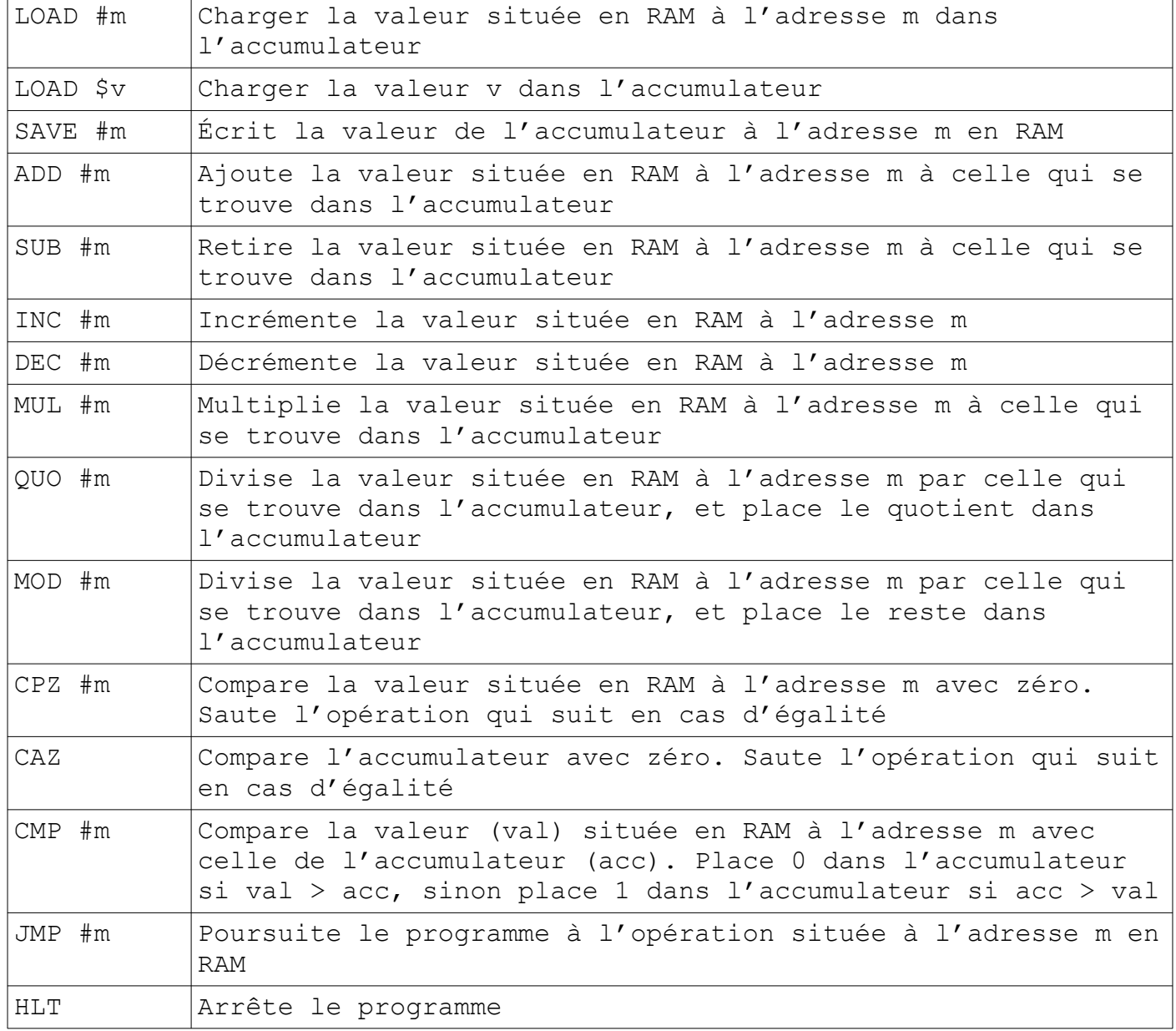

Soit le programme suivant :

*x prend la valeur 2, y prend la valeur 3 et z prend la valeur 4. Tant que z est différent de zéro,* 

*x prend la valeur du produit de x par y puis y prend la valeur de la somme de x et y et enfin on retire 1 à z.*

## **Question 4 - Écrire ce programme dans un langage comparable à de l'assembleur en utilisant les opérations définies dans le tableau ci-dessus.**

Soit le circuit combinatoire suivant :

 $E_{tot}$  n $01$ 

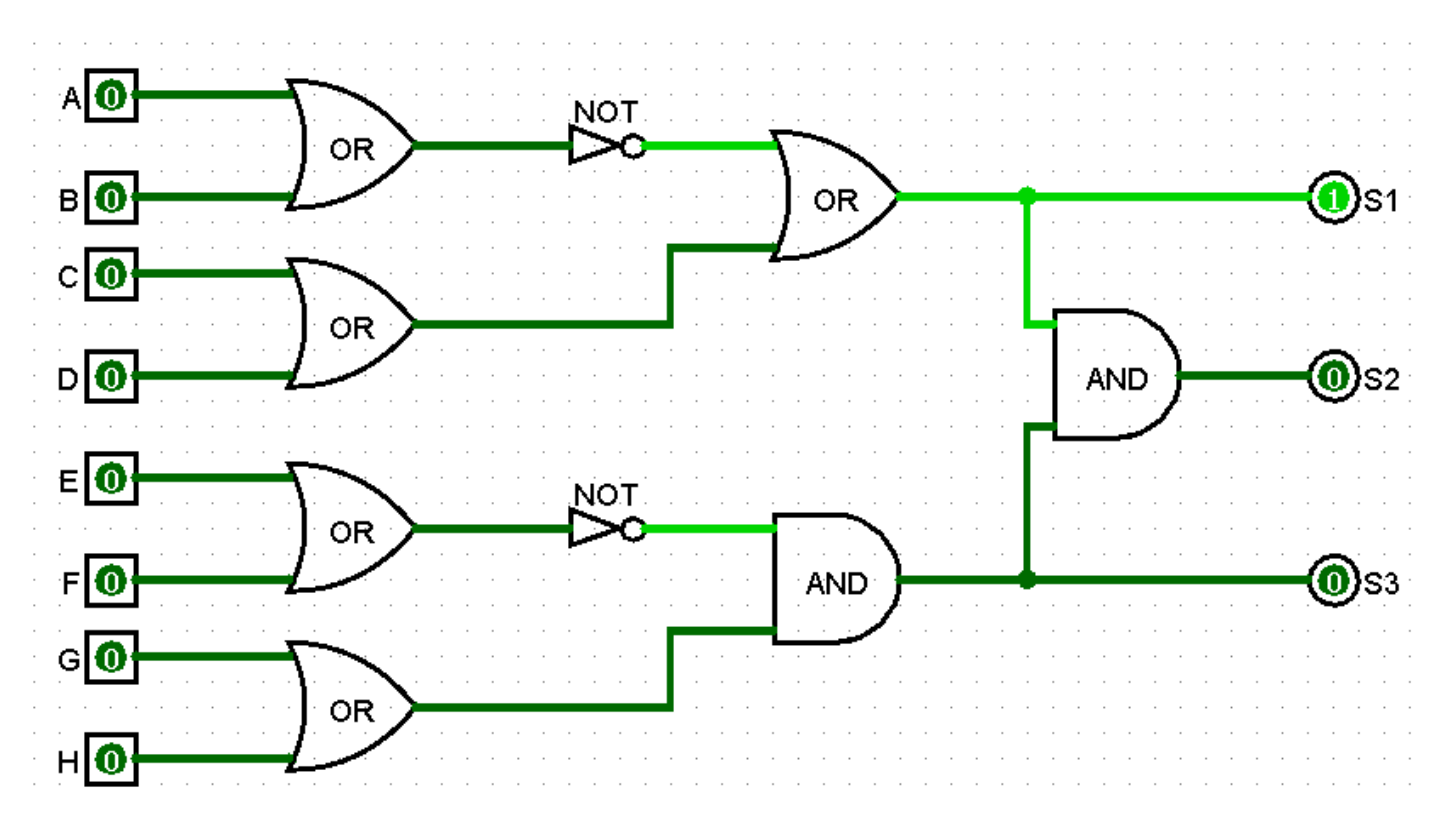

## **Question 5 - Indiquez quel sera l'état de chacune des sorties pour les deux états suivants des entrées :**

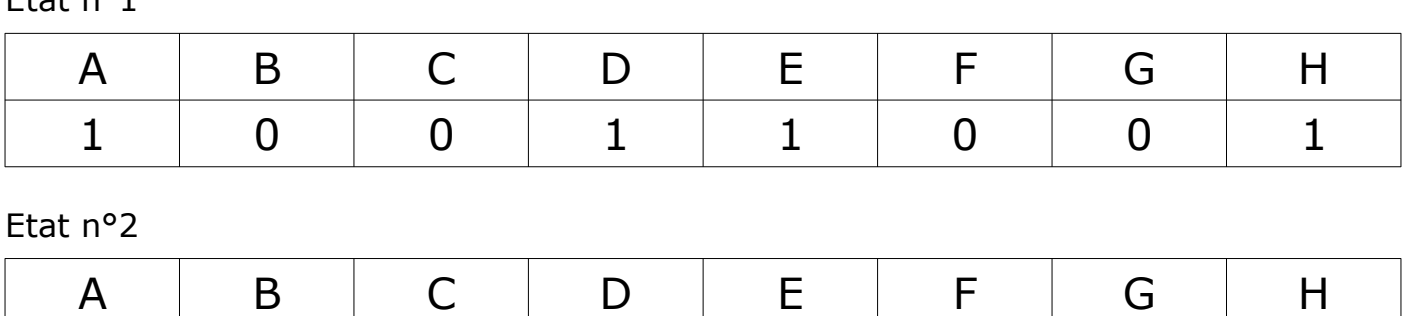

 $1 \quad 1 \quad 0 \quad 0 \quad 1 \quad 1 \quad 0 \quad 1$